# ГБУ ДО «МОЛОДЕЖНЫЙ ТВОРЧЕСКИЙ ФОРУМ КИТЕЖ ПЛЮС»

ПРИНЯТО

на педагогическом совете ГБУ ДО «Молодежный творческий Форум Китеж плюс» Протокол №\_1 от 31 августа 2023 г.

УТВЕРЖДАЮ Директор ГБУ ДО «Молодежный творческий Форум Китеж плюс»

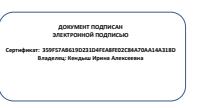

\_\_\_\_\_\_\_\_\_\_\_\_\_\_\_\_\_\_\_\_\_\_\_ Кендыш И.А.

Приказ №\_1457-р от 31 августа 2023 г.

# ДОПОЛНИТЕЛЬНАЯ ОБЩЕРАЗВИВАЮЩАЯ ПРОГРАММА

# **«СТУДИЯ КОМПЬЮТЕРНОГО ТВОРЧЕСТВА «ТОЧКА»**

Срок освоения – 4 года. Возраст обучающихся – 7-11 лет.

> Разработчики: Педагог дополнительного образования Фролова Мария Андреевна Педагог дополнительного образования Минеев Иван Александрович

Санкт-Петербург 2023

## **ПОЯСНИТЕЛЬНАЯ ЗАПИСКА**

#### **Направленность программы —** техническая.

#### **Актуальность программы**

Компьютер — неотъемлемая часть современной жизни, поэтому простейшие навыки общения с компьютером должны прививаться уже в младших классах. Программа направлена на приобретение учащимися знаний, умений и навыков по выполнению творческих проектов способами компьютерных технологий, овладение способами применения их в дальнейшем в практической и творческой деятельности. Поэтому освоение программы основано на изучении компьютерных технологий путем исполнения творческих заданий.

Программа включает в себя теоретическую часть и практические упражнения. Программа курса ориентирована на большой объем практических, творческих работ с использованием компьютера.

Занятия по данной программе помогут учащемуся легче освоить прикладное программное обеспечение, такое как Paint, Microsoft Word, Microsoft PowerPoint, Adobe Photoshop и др.

Обучение творчеству на компьютере дает возможность расширить и дополнить образование детей в области изобразительного искусства. Творческие задания помогут развить творческое воображение. Занятия помогут ребенку легче решать некоторые учебные задачи: написать реферат, подготовить иллюстративный материал, найти информацию в Интернет, подготовить компьютерную презентацию.

Знания, полученные при освоении этой программы, могут стать фундаментом для дальнейшего освоения компьютерных программ в области видеомонтажа, трехмерного моделирования и анимации.

#### **Отличительные особенности программы**

Содержание программы не ограничивается какой-либо одной областью знаний: в ходе выполнения практических заданий для укрепления практических знаний и умений учащиеся должны изучать новую информацию, изучать свой внутренний мир, искать способ представить свое видение, понимание, чувствование, осмысление. Интегрированное предъявление знаний из разных областей способствует формированию целостного восприятия окружающего мира;

Включает в себя изучение разнообразия компьютерных программ.

▪ Задания как индивидуальные, так и групповые, что помогает сформировать навыки осуществления совместной деятельности, учит договариваться о распределении функций и ролей;

Формы занятий включают в себя не только занятия в учебном кабинете, но и выездные занятия. Выезды позволяют подробнее познакомиться со строением объектов и живых существ, получить теоретические знания о мировой художественной культуре через изучение достопримечательностей Санкт-Петербурга;

В учебный план включены темы, в ходе которых учащиеся подготавливают работы для ряда городских конкурсов, регулярно проходящих в Санкт-Петербурге с целью создания портфолио.

Программа реализуется как комплексная внутриорганизационная стратегия, задающая и поддерживающая осмысленные уклады жизни детско-взрослых сообществ. Она направлена на создание и поддержание ценностной среды воспитания, позволяющей детям и подросткам в вариативных формах решать антропологически значимые задачи развития. Основная проблема, на разрешение противоречий которой направлена данная Программа, детерминирована смысловой разобщенностью в пространстве культурной, идеологической и

социальной неопределѐнности современного мира. В ходе реализации Программы создаются и воссоздаются механизмы позитивной социализации человека, позволяющих проживать этапы взросления, вхождения в социальный мир, сферу ценностных отношений, налаживания ответственных взаимоотношений с окружающими людьми. В рамках программы реализуется событийный образовательный проект «Дорогами добра».

#### **Адресат программы**

Программа адресована детям младших и средних классов (возраста 7-11 лет), интересующимся компьютерным творчеством.

**Целью программы является** создание условий для становления, развития и поддержания уклада жизни детско-взрослого сообщества коллективного типа, объединенного ценностями социально-значимой деятельности, в процессе изучения основ работы в компьютерных программах, связанных с компьютерным творчеством.

## **Задачи**

#### **Обучающие:**

▪ овладеть базовыми теоретическими знаниями по графическому дизайну и художественной культуре;

сформировать систему базовых знаний и навыков для работы с векторной и растровой графикой;

овладеть алгоритмом создания изображений посредством использования компьютерных программ;

уметь формулировать запрос при работе с интернет-источниками;

## **Развивающие:**

сформировать совокупность способов действий, обеспечивающих самостоятельную организацию обучающимися своей учебной деятельности;

сформировать способность к познанию окружающей действительности;

развить коммуникативные навыки

#### **Воспитательные:**

создание условий для организации локальных детских сообществ, интегрированных в жизнь детско-взрослого сообщества ГБУ ДО;

создание условий для организации детско-взрослого сообщества, объединённого коллективной творческой идеей;

создание условий детско-взрослого сообщества коллективного типа, объединённого ценностями социально-значимой деятельности

## **Условия реализации программы**

По программе предусмотрены групповые и подгрупповые занятия. В программе предусмотрена возможность включения элементов электронного и дистанционного обучения.

В процессе реализации Программы предусматривается возможность применения электронного обучения и дистанционных образовательных технологий.

#### **Условия набора и формирования групп**

В начале года набираются все желающие, без конкурса.

Возможность и условия зачисления в группы второго и последующих годов обучения

Зачисление в группы второго и последующих годов обучения возможно только для детей, имеющих необходимую компьютерную подготовку.

Группы могут быть как одновозрастные, так и разновозрастные.

Наполняемость учебной группы: на первом году обучения – не менее 15 человек, на втором году обучения – не менее 12 человек, на третьем году обучения – 10 человек, на четвертом году обучения – 10 человек.

Возможность включения элементов электронного и дистанционного обучения.

# **Материально-техническое обеспечение:**

1. Компьютеры (системный блок, монитор, клавиатура, мышь) с установленной операционной системой WINDOWS 7 и программами: Paint, Paint.NET, TileStudio, Microsoft Word, Microsoft PowerPoint, Adobe Photoshop, CorelDRAW, Adobe After Effects;

- 2. Проектор, экран для проектора,
- 3. Принтер, картриджи, бумага для принтера;
- 4. Сканер;
- 5. Flash (USB-накопители),
- 6. Наушники, микрофон,
- 7. Ручки, карандаши, резинки.

# **Особенности организации образовательного процесса:**

Занятия групповые, подгрупповые, индивидуальные;

Программа включает в себя выезды в виде экскурсий, культурно-досуговую деятельность, праздники;

Диалого-рефлексивные практики, педагогическая мастерская, мастерская пластики, КТД, групповой проект в малых группах, событийная встреча, виртуальная площадка, фестиваль, пострефлексия, интерактивная площадка.

# **Планируемые результаты**

# **Предметные:**

Обучающиеся овладеют базовыми теоретическими знаниями по графическому дизайну и художественной культуре;

▪ У обучающихся будет сформирована система базовых знаний и навыков для работы с векторной и растровой графикой;

Обучающиеся овладеют алгоритмом создания изображений посредством использования компьютерных программ;

Обучающиеся будут уметь формулировать запрос при работе с интернетисточниками;

# **Метапредметные:**

▪ У обучающихся будет сформирована совокупность способов действий, обеспечивающих самостоятельную организацию учебной деятельности;

▪ У обучающихся будет сформирована способность к познанию окружающей действительности;

▪ У обучающихся разовьются коммуникативные навыки.

## **Личностные**

● Будут созданы условия для организации локальных детских сообществ, интегрированных в жизнь детско-взрослого сообщества ГБУ ДО;

● Будут созданы условия для организации детско-взрослого сообщества, объединѐнного коллективной творческой идеей;

Будут созданы условия детско-взрослого сообщества коллективного типа, объединѐнного ценностями социально-значимой деятельности.

# **Учебный план**

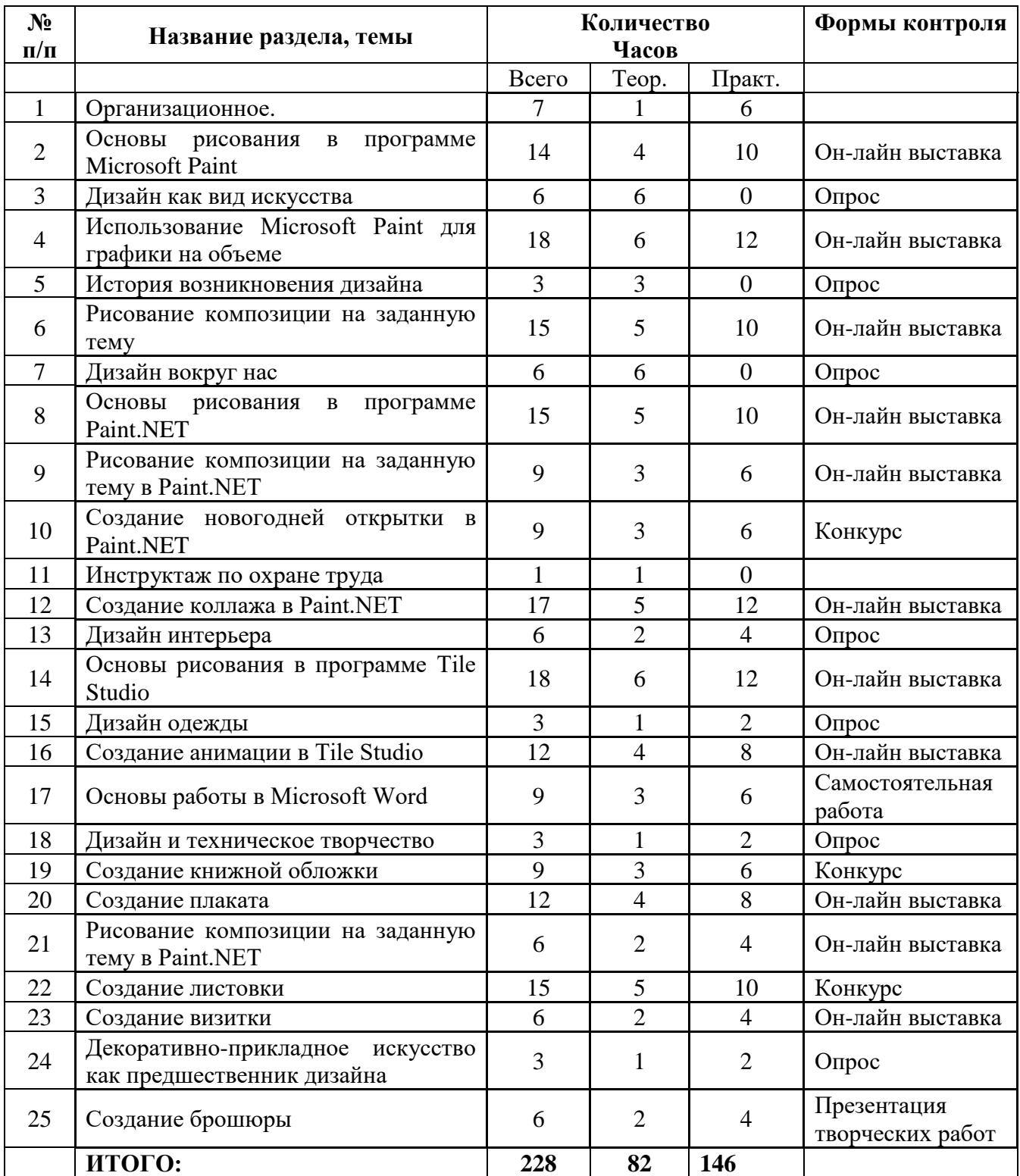

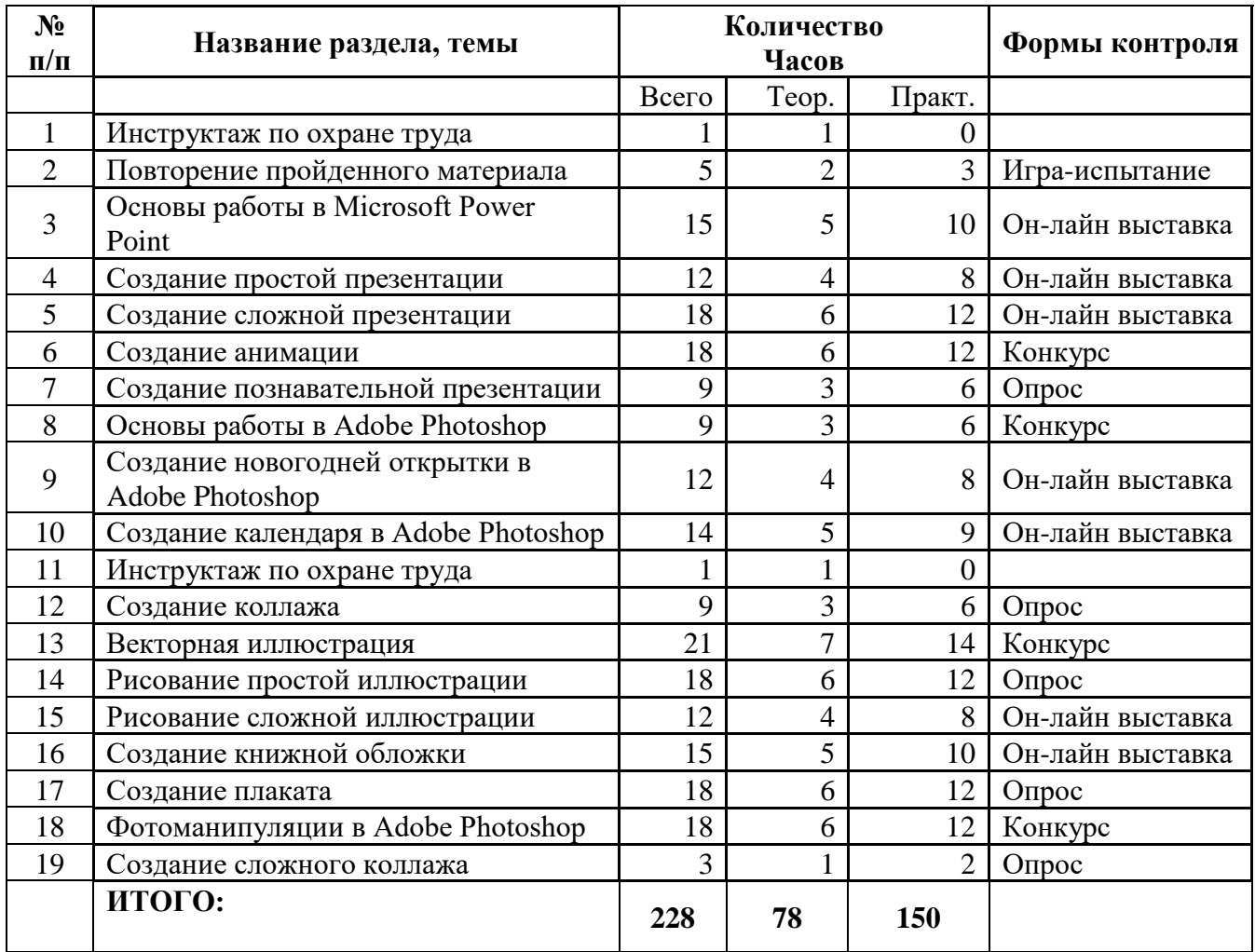

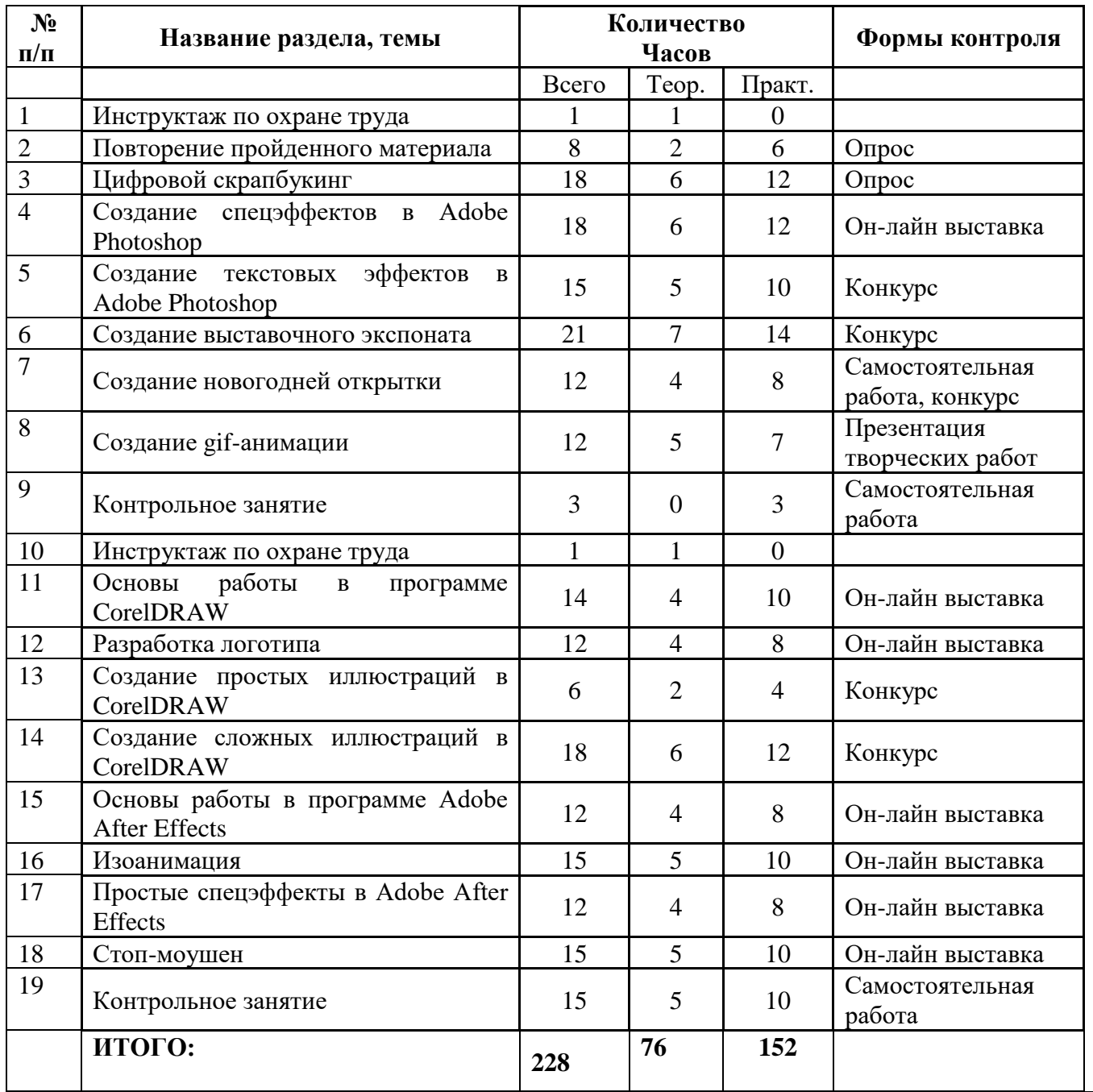

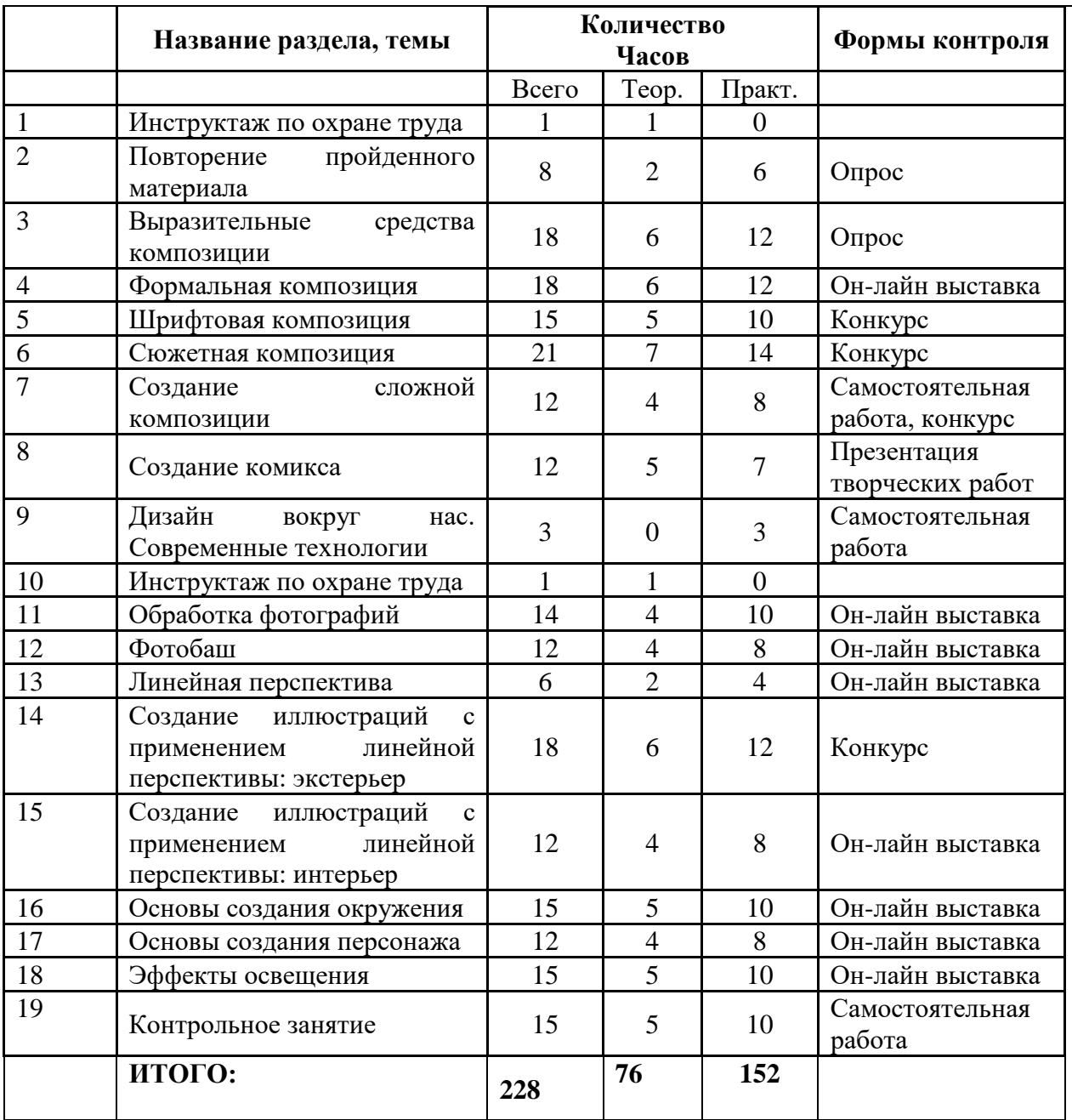

УТВЕРЖДАЮ Директор ГБУ ДО «Молодежный творческий Форум Китеж плюс» \_\_\_\_\_\_\_\_\_\_\_\_\_\_\_\_\_\_\_\_\_\_\_ Кендыш И.А. Приказ №\_1457-р от 31 августа 2023 г.

#### **Календарный учебный график реализация дополнительной общеразвивающей программы «Студия компьютерного творчества «ТОЧКА» на 2023-2024 учебный год**

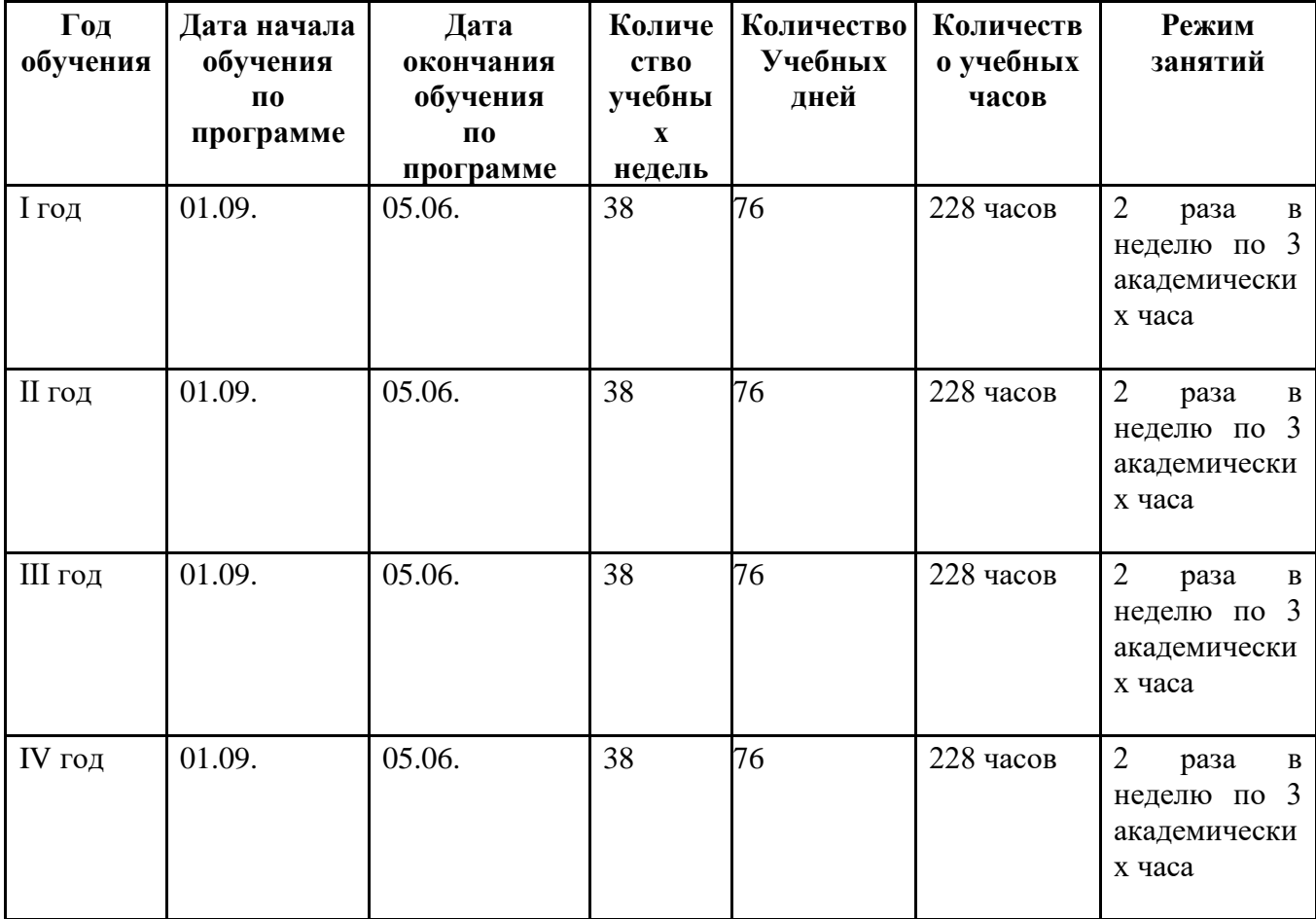

Продолжительность академического часа 45 минут.

# **МЕТОДИЧЕСКИЕ МАТЕРИАЛЫ**

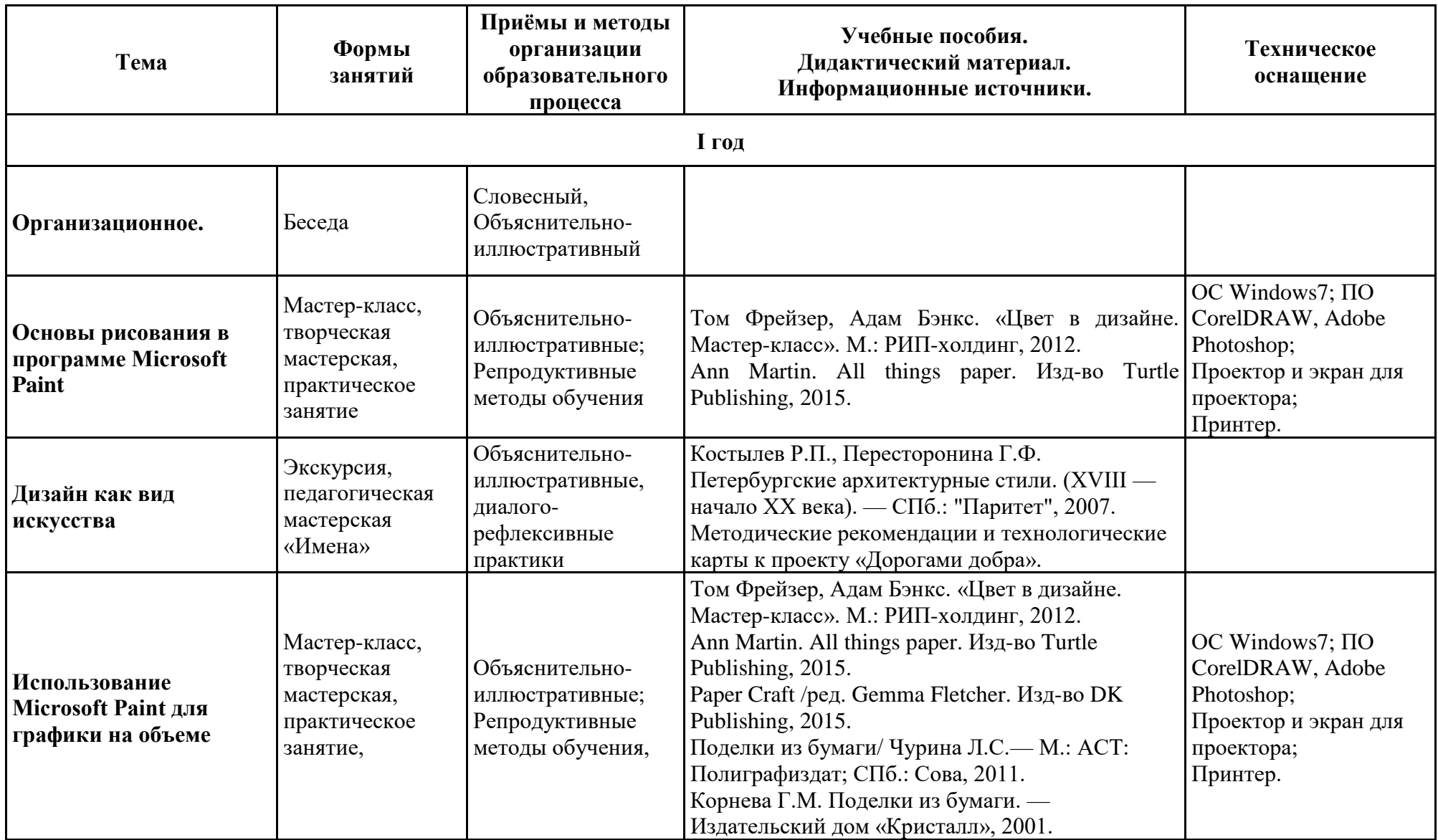

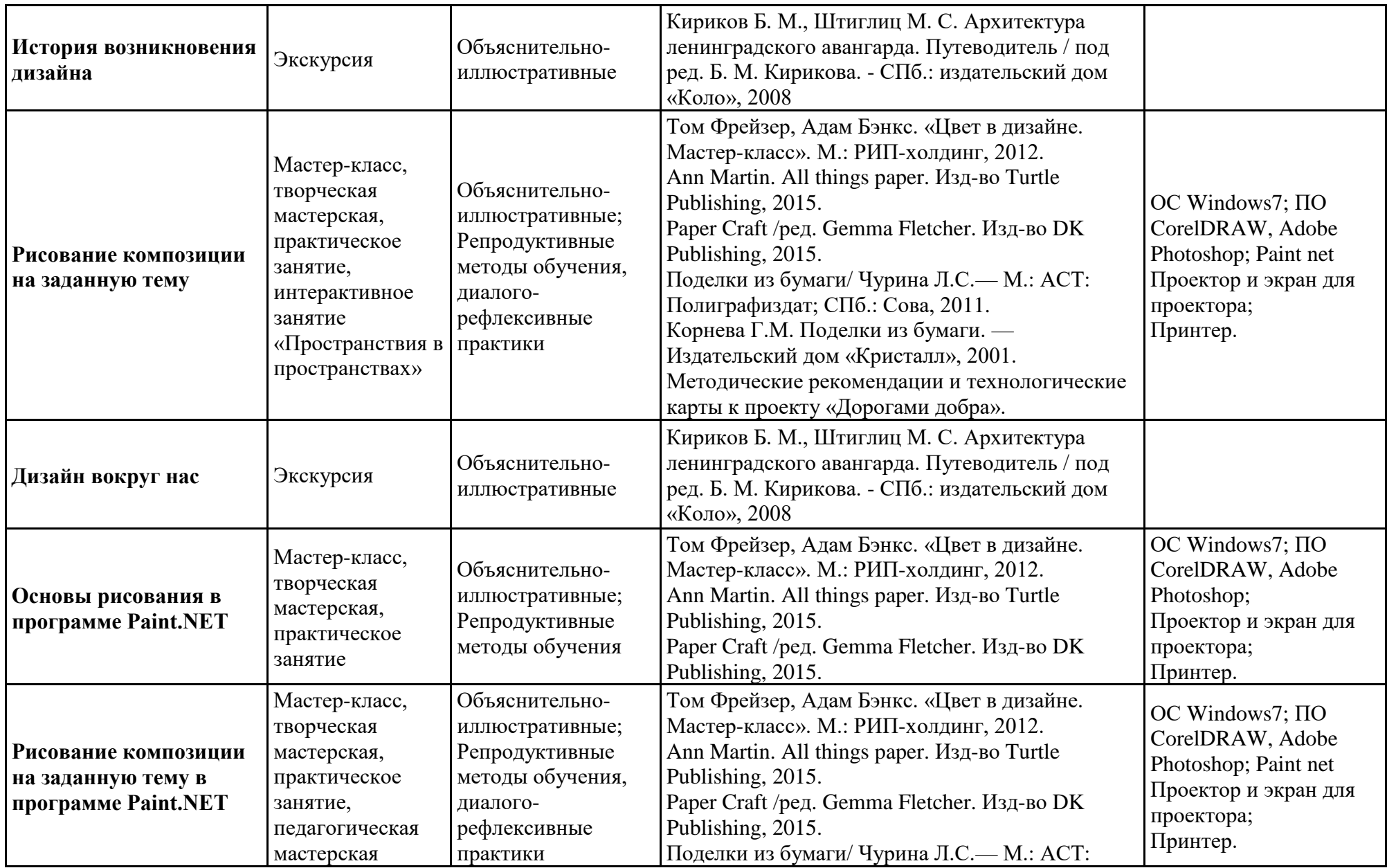

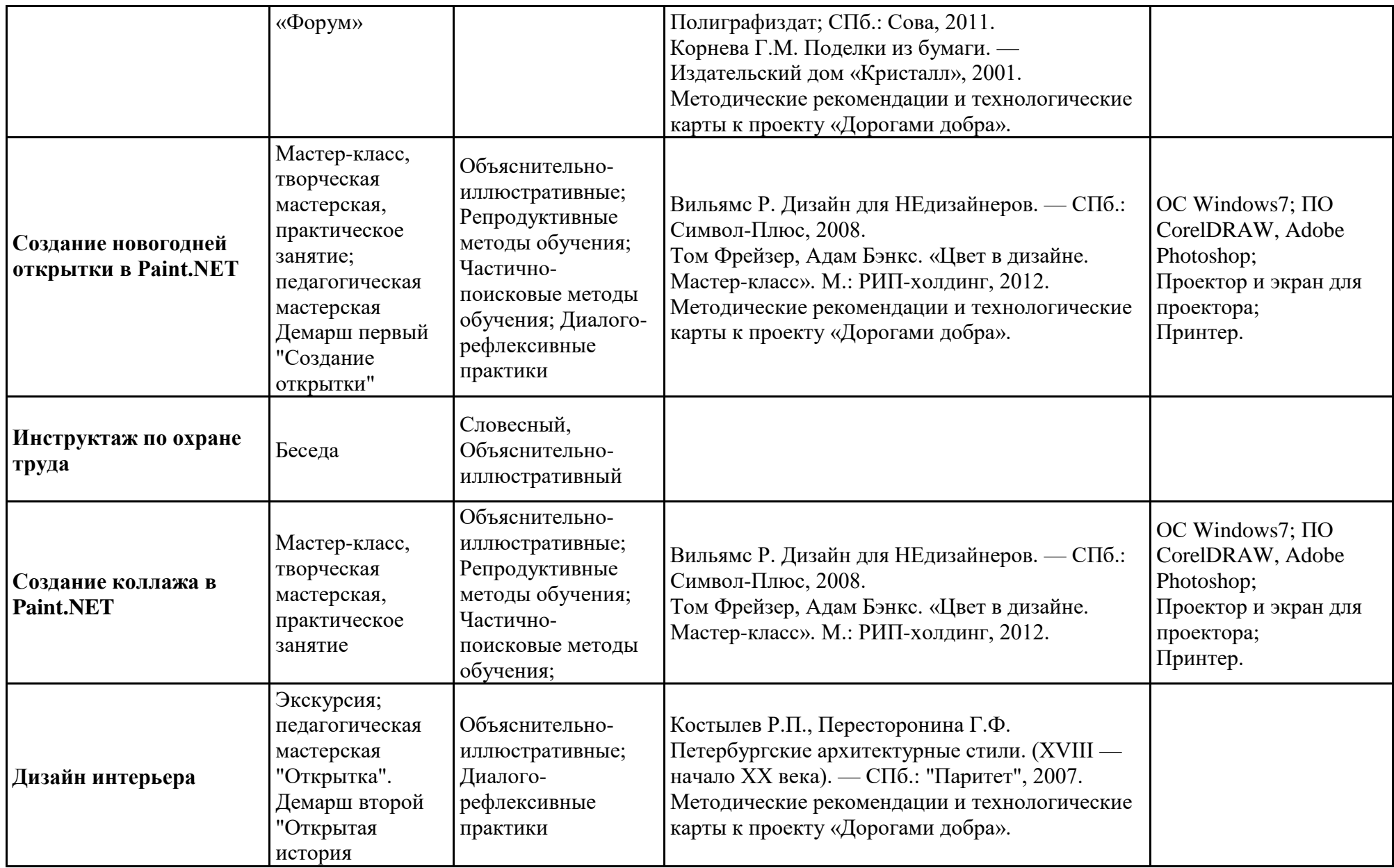

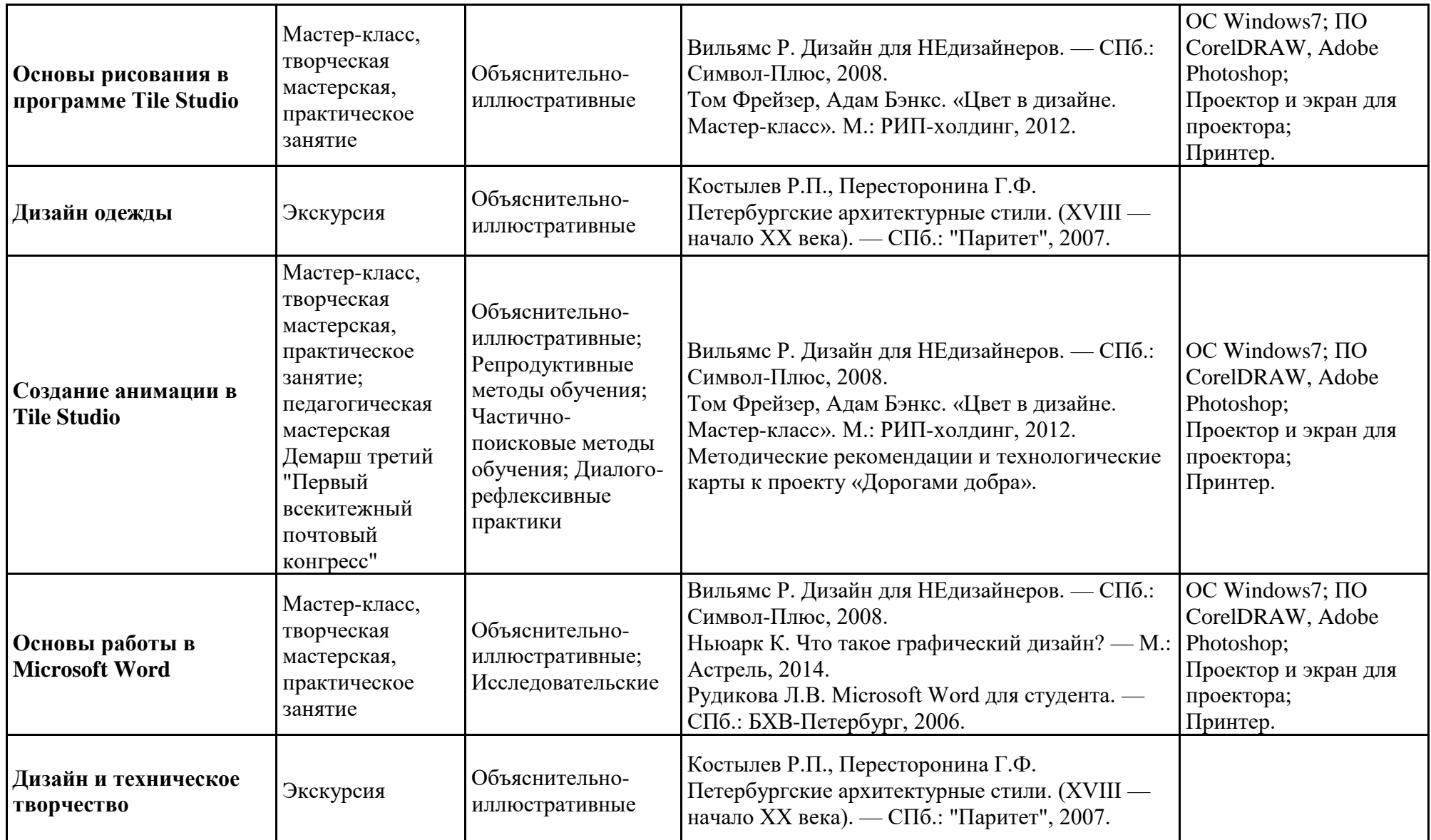

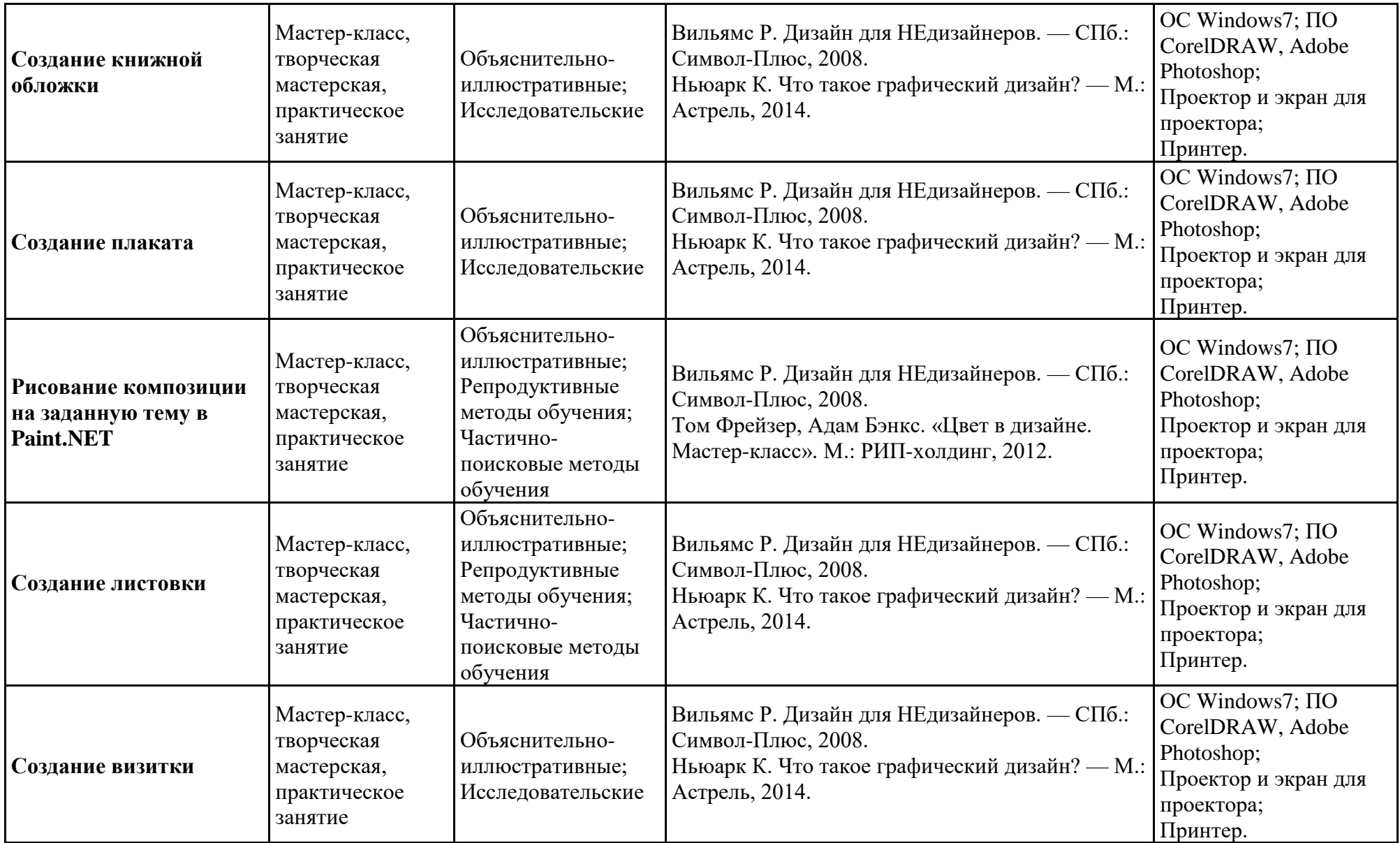

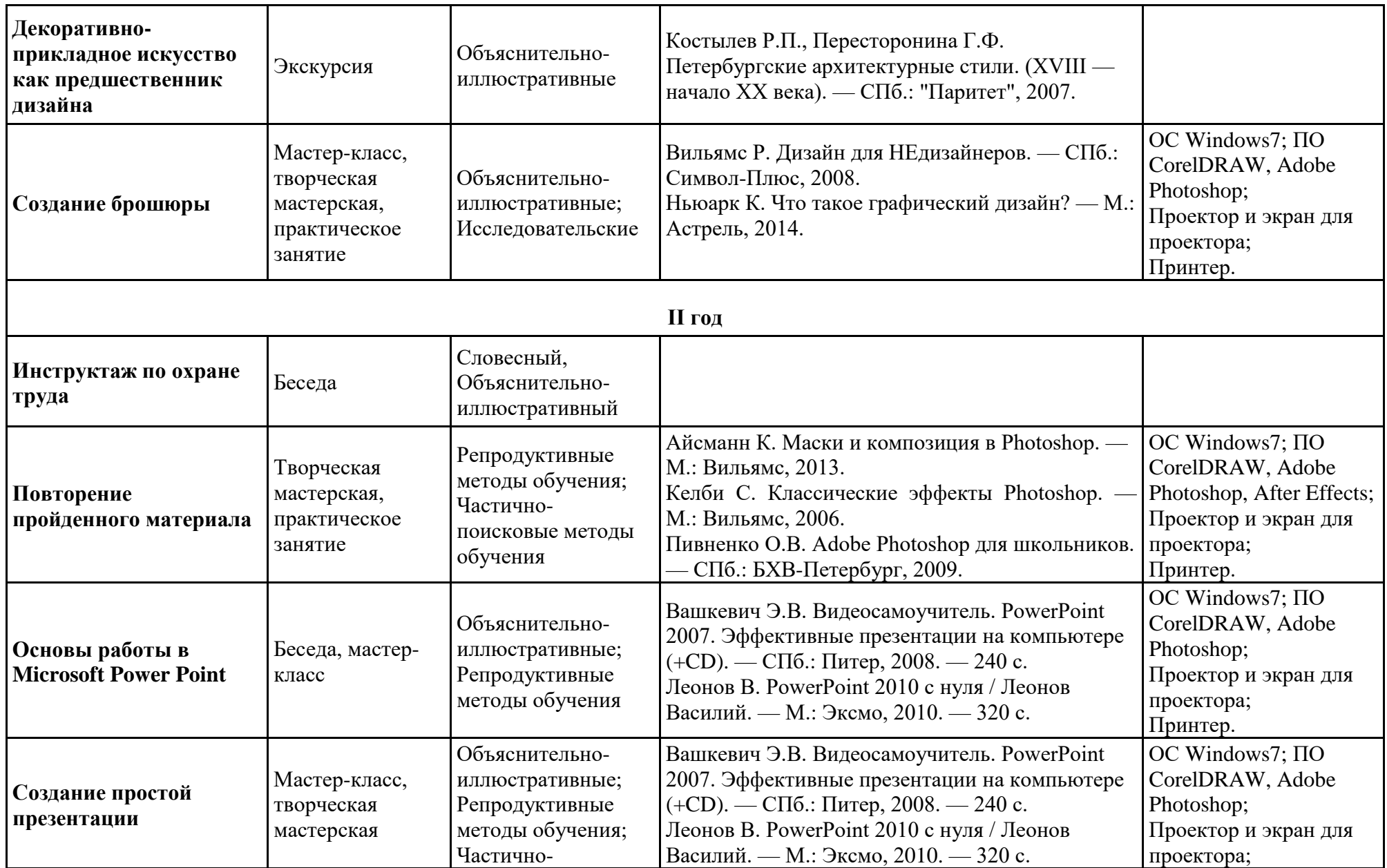

![](_page_16_Picture_309.jpeg)

![](_page_17_Picture_317.jpeg)

![](_page_18_Picture_281.jpeg)

![](_page_19_Picture_326.jpeg)

![](_page_20_Picture_297.jpeg)

![](_page_21_Picture_356.jpeg)

![](_page_22_Picture_320.jpeg)

![](_page_23_Picture_332.jpeg)

![](_page_24_Picture_284.jpeg)

![](_page_25_Picture_334.jpeg)

![](_page_26_Picture_111.jpeg)

# **ОЦЕНОЧНЫЕ МАТЕРИАЛЫ**

Отслеживание, контроль и оценка результатов обучения по программе на всех годах обучения имеет две составляющих:

- Промежуточный контроль;
- Итоговый контроль.

Промежуточный контроль проводится в конце первого полугодия. Цель промежуточного контроля – выявление уровня владения знаниями и умениями в области компьютерного дизайна, полученными в ходе обучения по программе за первое полугодие.

Итоговый контроль проводится в конце второго полугодия. Цель итогового контроля – выявить уровень владения знаниями и умениями в области компьютерного дизайна, полученных в ходе обучения по программе за год.

Контроль осуществляется при помощи следующих методов: практические задания, опросы. Уровень освоения программы фиксируется в ведомости Ф10.

**Оценка метапредметных результатов** осуществляется по выбору педагога в следующих формах:

1. в ходе выполнения учащимися контрольных заданий, одновременно с оценкой предметных результатов. В этом случае педагогом для выбранного типа контрольного задания обозначается цель оценки метапредметного уровня (например, оценка регуляторных или коммуникативных УУД) и составляется форма фиксации (например, карта наблюдения или экспертной оценки).

2. в процессе занятий по учебному плану, проводимых в специально-организованных педагогических формах (педагогических технологиях), позволяющих оценивать уровень проявленности УУД определенного типа. В этом случае педагогом определяется тема занятия из учебного плана, педагогически целесообразная форма (или технология) проведения занятия, обозначается цель оценки метапредметного уровня (например, оценка компонентов познавательных, регуляторных или коммуникативных УУД)

3. в процессе организации метапредметных проектов разного уровня:

**•** в ходе реализации индивидуальных, групповых проектов внутри направления ДО;

внутриорганизационных проектов Китеж плюс, предполагающих применение метапредметных умений разного (или определенного) типа;

межорганизационных (социальных, социо-культурных и иных, в т.ч. сетевых, проектов, мероприятий, предполагающих применение метапредметных умений разного (или определенного) типа.

В данном случае педагогом определяется и предлагается на выбор учащимся тип и уровень метапредметного проекта (с учетом индивидуальных возможностей), обозначается цель оценки метапредметного уровня (оценка компонентов познавательных, регуляторных или коммуникативных УУД), составляется форма диагностики фиксации (карта наблюдения или экспертной оценки, интервью, анализ обратной связи, анализ продуктов образовательной деятельности, анализ портфолио).

**Оценка личностных результатов** осуществляется с учетом следующих общих требований оценки результатов данного уровня:

● Процедура оценки и уровни интерпретации носят неперсонифицированный характер;

Результаты по данному блоку (ЛР) используются в целях оптимизации качества образовательного процесса;

● По согласованию может процедура оценивания осуществляться с привлечением специалистов учреждения, имеющих соответствующую профессиональную квалификацию и / или независимых экспертов.

**Оценка личностных результатов** осуществляется по выбору педагога в следующих формах:

● в процессе участия учащихся в конкурсах, выставках различного уровня, творческих мастер-классах, выездов на тематические экскурсии, в музеи, на природу, историкокультурной и духовно-нравственной направленности личностноориентированной,предполагающих применение личностных качеств, социальных умений, отвечающим задачам становления духовно-нравственной личности.

● в процессе организации метапредметных проектов и мероприятий социальной, духовно-нравственной направленности, в т.ч. сетевых, предполагающих применение личностных качеств, социальных умений, отвечающим задачам возрастосообразного личностного развития.

В данном случае педагогом определяется и предлагается на выбор учащимся тип мероприятия или уровень метапредметного проекта (с учетом индивидуальных возможностей), обозначается цель оценки личностных результатов (оценка компонентов личностного развития, отвечающих задачам становления духовно-нравственной личности), составляется форма диагностики фиксации (карта наблюдения или экспертной оценки, интервью, анализ обратной связи, анализ продуктов образовательной деятельности, анализ портфолио), обеспечиваются процедуры конфиденциальности.

Конкретизация форм оценки метапредметных и личностных результатов осуществляется каждым педагогом согласно учебным планам по годам обучения с учетом плана работы педагога.

Интегративная персональная оценка по динамике результативности и достижений освоения учащимися образовательных программ отслеживается по результатам итоговой диагностики предметных и метапредметных результатов в течение 3 лет обучения.

Динамика личностных результатов (неперсонифициоровнных групповых) используется для интерпретации достижений предметного и метапредметного уровней с учетом контекстной информации в целях оптимизации качества образовательного процесса.